## SAP ABAP table CRMCV QUALI P H {Generated Table for View CRMCV QUALI P H}

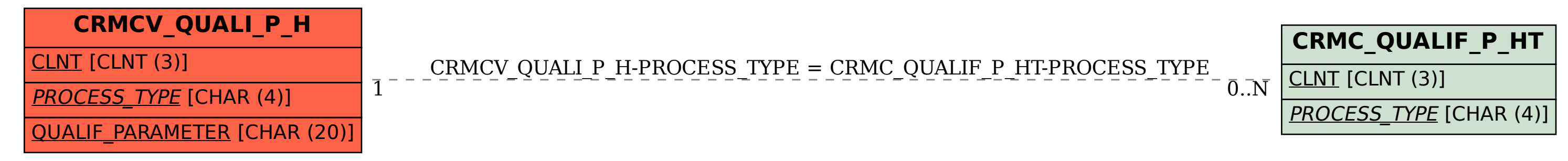